## **Videorecording tutorials**

## **Info**

[ZHdK E-Learning](http://learningdesign.zhdk.ch/page/4/) [SWITCHaai](https://wayf.switch.ch/SWITCHaai/WAYF?entityID=https%3A%2F%2Fdigitallearning.zhdk.ch%2Fshibboleth&return=https%3A%2F%2Fmoodle.zhdk.ch%2FShibboleth.sso%2FDS%3FSAMLDS%3D1%26target%3Dcookie%253Aa1c215a0)

## **Examples**

[The Open Academy: Art History Conversation](https://theopenacademy.com/content/lecture-2-van-eyck-portrait-giovanni-arnolfini-and-his-wife-1434) [Coursera: Activism and Social Movements](https://www.coursera.org/learn/activism-social-movements/home/welcome) [Sample 360 image](https://www.thinglink.com/video/992701544862318593/video/992701544862318593e) MAYA's reading/viewing list: [Teaching with virtual reality](https://communications.williams.edu/news-releases/virtual-reality-meets-the-16th-century-with-winning-results/) [Virtual Reality Tours](http://web.williams.edu/art/architectureVR/index2.html)

## **Webpresence**

[Here we will present MATLAB & GUESTS exhibition and presentations](http://dps-platform.net/)

From: <https://wiki.zhdk.ch/matlab/> - **MATLAB @ MA Fine Arts, Zurich University of the Arts**

Permanent link: **<https://wiki.zhdk.ch/matlab/doku.php?id=videorecording:matlab&rev=1512034658>**

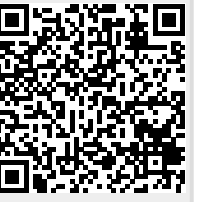

Last update: **2017/11/30 10:37**